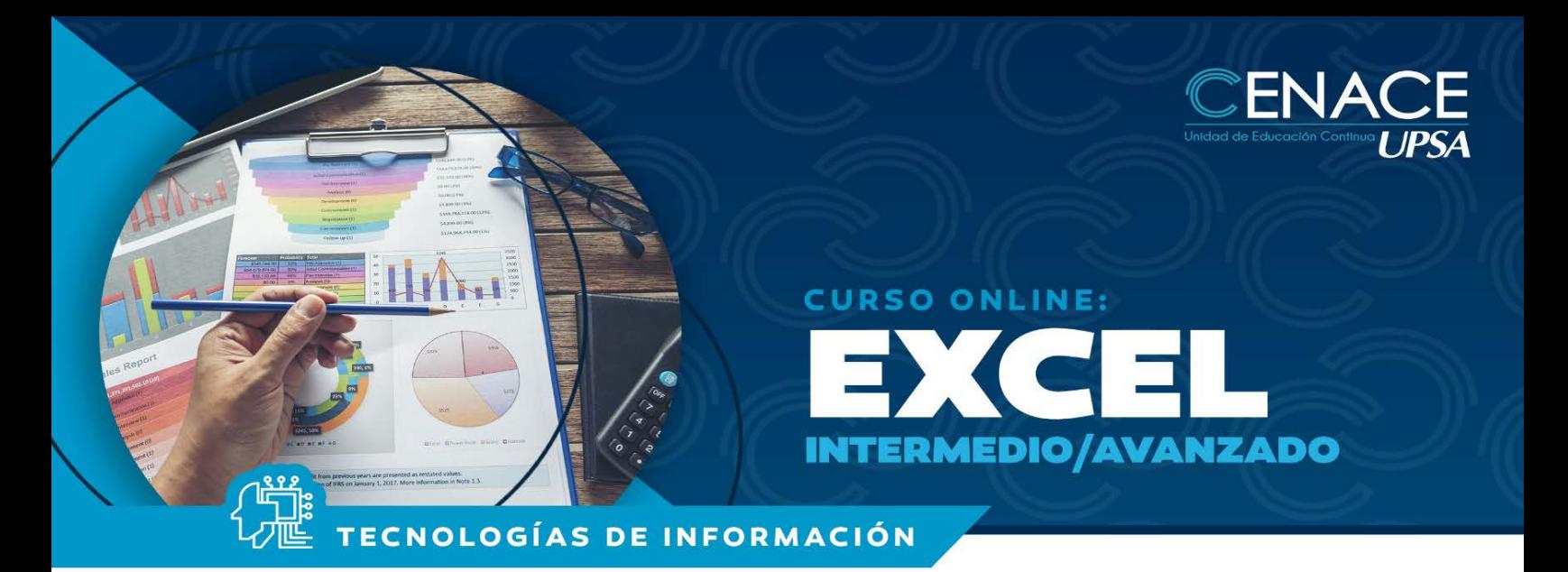

# **INFORMACIÓN**

**Fechas:** Del 04 al 20 de noviembre de 2020 **Sesiones:** lunes, miércoles y viernes **Horarios:** 19:00 21:30 hrs. **Contacto:** Ronie Kruklis Telf. 3464000 int. 218 Cel. 79875739 email: cenace@upsa.edu.bo

## **OBJETIVO**

Proporcionar a los participantes diversas técnicas para la utilización avanzada de las herramientas de Microsoft Excel, potenciando el adecuado uso de funciones, facilitando análisis de datos, generando reportes que se adapten a las necesidades de la empresa y optimizando el uso adecuando de las principales herramientas de control y seguimiento.

## **PÚBLICO OBJETIVO**

Dirigido principalmente para aquellas personas que desean optimizar el trabajo con las bases de datos en Excel. Para postular a este curso los usuarios deben tener un conocimiento operacional aceptable del programa.

## **METODOLOGÍA**

Las clases se desarrollarán de forma sincrónica, donde los participantes se conectarán con el docente y sus compañeros de forma virtual. El docente expondrá su tema en vivo con intervenciones de los participantes ya sea por chat o micrófono, se desarrollarán ejercicios y práctica asincrónica. Los participantes recibirán los apuntes del curso y todas las instrucciones necesarias para poder conectarse al curso.

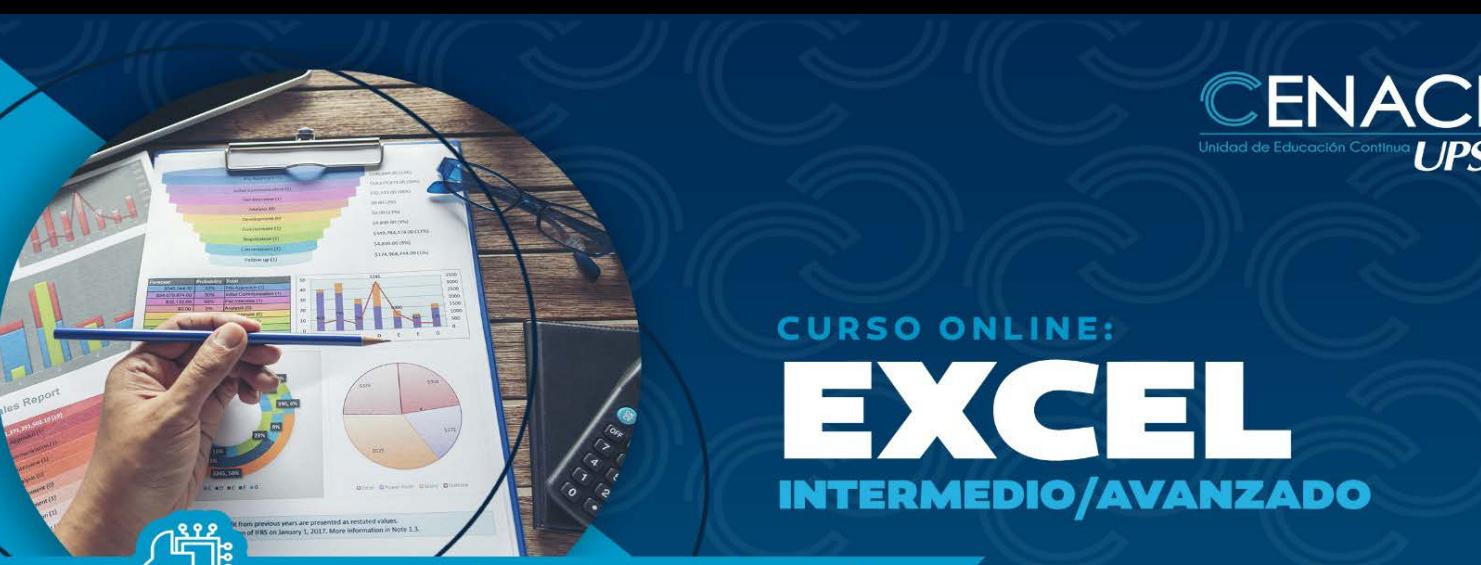

TECNOLOGÍAS DE INFORMACIÓN

## **Requisitos Técnicos**

- o Conexión a internet de 1 Mb o superior
- o Computadora con 2 Gb de RAM o superior, o dispositivo Mobile.
- o Sistema Operativo Windows o Mac con sus navegadores respectivos.

## **CERTIFICACIÓN**

Se entregará un certificado de asistencia avalado por la Universidad Privada de Santa Cruz de la Sierra – UPSA. Podrán acceder a dicha certificación quienes cumplan con una asistencia del 90% de las sesiones virtuales y 100% de los trabajos asignados.

## **DURACIÓN**

20 horas reloj.

# **CONTENIDO MÍNIMO**

- 
- 
- 
- 
- 
- 
- 
- 
- o Opciones de seguimientos de Planillas o Funciones de base de datos
- o Generar Series y Listas Personalizadas o Criterios de Agrupación de Rangos
- 
- 
- o Buscar y Reemplazar datos o Generar Tablas Dinámicas
- o Organizando Contenidos o Generación de Listas y Series
- o Uso Avanzado de Fórmulas<br>
o Uso de Asistente para Búsqueda de Datos<br>
o Importación y Exportación de datos
- o Administrando Listas de Datos o Importación y Exportación de datos
- o Comandos Sobre Bases de Datos o Analizar registros a través de Formularios
- o Generando Reportes o Aplicación de Autofiltros y Filtros Avanzados
- o Análisis de la Información o Uso de Microsoft Query para crear consultas a bases de datos
- o Trabajo Colaborativo o Obtener Datos Externos
- o Optimizando el Trabajo en Excel o Libros Compartidos y Seguimientos
	-
	-
- o Uso de Formatos Personalizados o Esquematizar una Hoja de Trabajo
- o Manejo de Rangos múltiples o Manejo de Grupos con Subtotales
	-

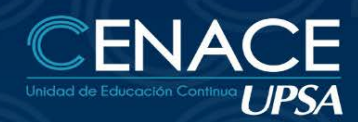

# **CURSO ONLINE:**  $\rightarrow$  (4 = **INTERMEDIO/AVANZADO**

TECNOLOGÍAS DE INFORMACIÓN

- 
- 
- o Trabajar con las Propiedades de Archivos o Frecuencias y Distribución
- 
- o Protección de Contenidos o Auditar Hojas de Cálculo
- o Uso de fórmulas personalizadas o Consolidar Libros de Datos
- o Utilización del asistente para fórmulas o Utilización de Tablas de Datos
- o Fórmulas tridimensionales o Manejo de Matrices
- 
- o Uso y Aplicación de Funciones o Características del Solver
- o Seguimiento y Auditoria de Fórmulas compartir libros de trabajo<br>o Concepto de listas y datos compartir a concepto de listas y datos
- 
- o Creación y operaciones sobre Listas como o Manejo de Área de Trabajo<br>o Ordenación de Listas y otros rangos como o Operaciones de Trabajo en grupo
- o Ordenación de Listas y otros rangos o Operaciones de Trabajo en grupo en grupo en grupo en grupo en grupo en
- 
- o Personalizando Excel o Excel y Outlook
- 

# **INSTRUCTOR**

Oscar Álvarez

- o Uso de Estilos o Crear Vistas e Informes
- o Validación de Contenidos o Establecer Vínculos de Datos
	-
- o Opciones Generales o Administrar Escenarios
	-
	-
	-
	-
- o Protección de fórmulas o Búsqueda de Objetivos
	-
	-
	- o Resaltar Cambios en las hojas de cálculo
	-
	-
- o Creación de Vínculos o Trabajos de Seguimiento y Revisión
	-
- o Utilización de Macros o Plantillas y Formularios